#### **Rencontres SCENARI 2023** le cnam Paris 15-16 juin

Intégration d'un module Topaze (27 dans Moodle pour un suivi pédagogique à distance: un exemple en Génie des Procédés

NEW WILES

**OFFICERS** 

Sandrine DEWEZ Wafa GUIGA

## Introduction

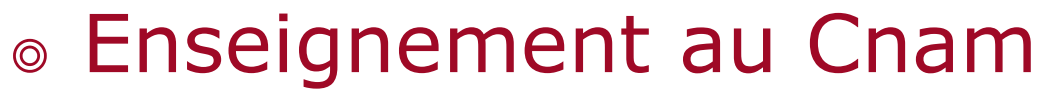

- <sup>o</sup> Formation continue;
- <sup>o</sup> Publics très hétérogènes;
	- <sup>o</sup> Possibilité de s'inscrire à 1 U.E. à la carte;
- <sup>o</sup> Formations ouvertes à distance;
	-
- → Besoin d'une ingénierie pédagogique adaptée.

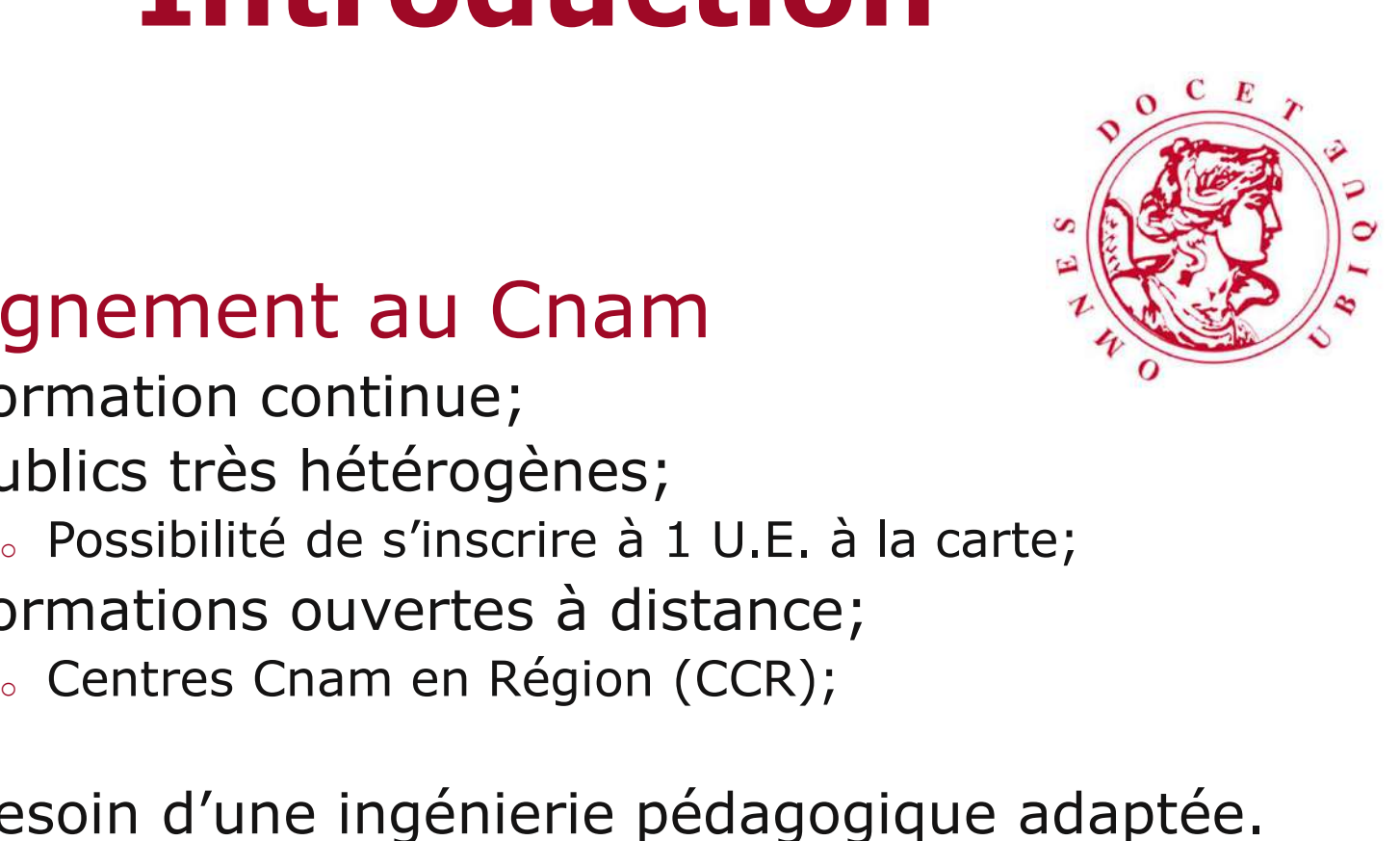

## **Contexte**

#### **Reading Enseignement choisi**

- <sup>o</sup> Module d'Introduction au génie des bioprocédés (L3) <sup>o</sup> Public concerné: élèves ingénieurs en Génie Biologique et en Industrie Agro-Alimentaire
- <sup>o</sup> Démarrage de l'unité d'enseignement:
	- <sup>o</sup> Initiation à l'écriture des bilans
	- <sup>o</sup> Base méthodologique utile pour toute l'U.E.

#### Situation antérieure

– Utilisation de la chaîne éditoriale Opale pour l'ensemble des supports de cours de ce module.

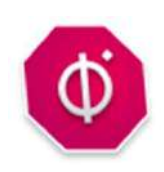

## Contexte

#### Besoin

- <sup>o</sup> Déceler les difficultés en mathématiques au démarrage de l'année pour mieux accompagner les apprenant·es.
- <sup>o</sup> Individualiser l'apprentissage d'une méthode essentielle à l'ensemble du cours.

#### Difficultés

- <sup>o</sup> Détection à distance des difficultés
- <sup>o</sup> Accompagnement à distance
- $\rightarrow$  Risque d'échec
- → Proposition d'un parcours individualisé, construit avec Topaze

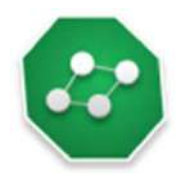

#### Explicitation du besoin

- Construction d'un arbre de décisions
- Plusieurs allers-retours
- Travail collaboratif
- Contenus associés aux étapes de l'arbre
	- Grains de contenu Opale déjà disponibles
	- Cas d'étude: adaptation d'un exercice existant sur l'écriture des bilans

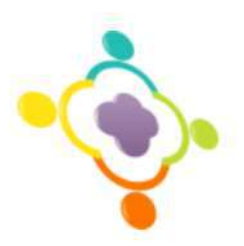

7

#### Explicitation du besoin

– Construction collaborative d'un arbre de décisions (Draft.io)

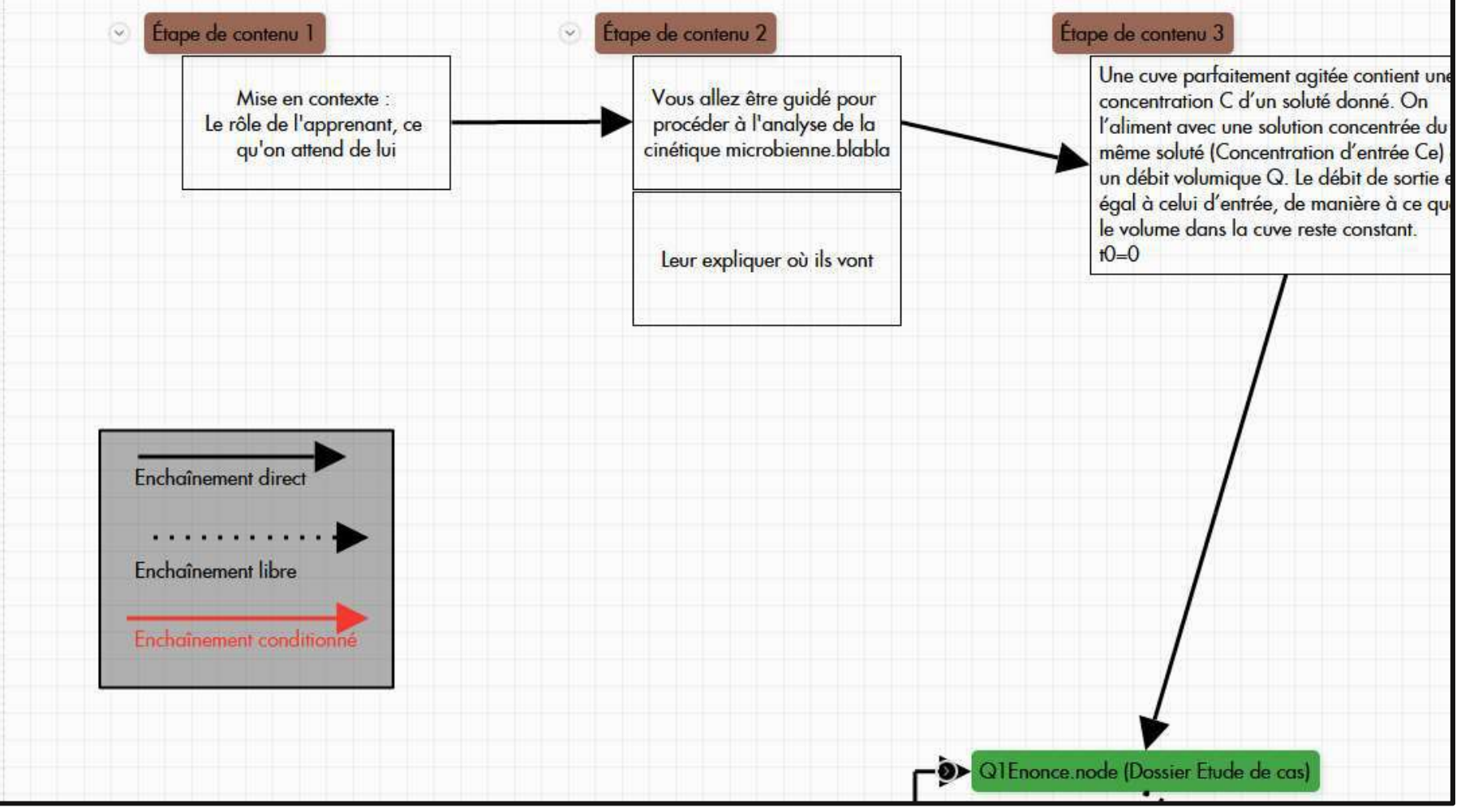

#### Explicitation du besoin

– Construction collaborative d'un arbre de décisions (Draft.io)

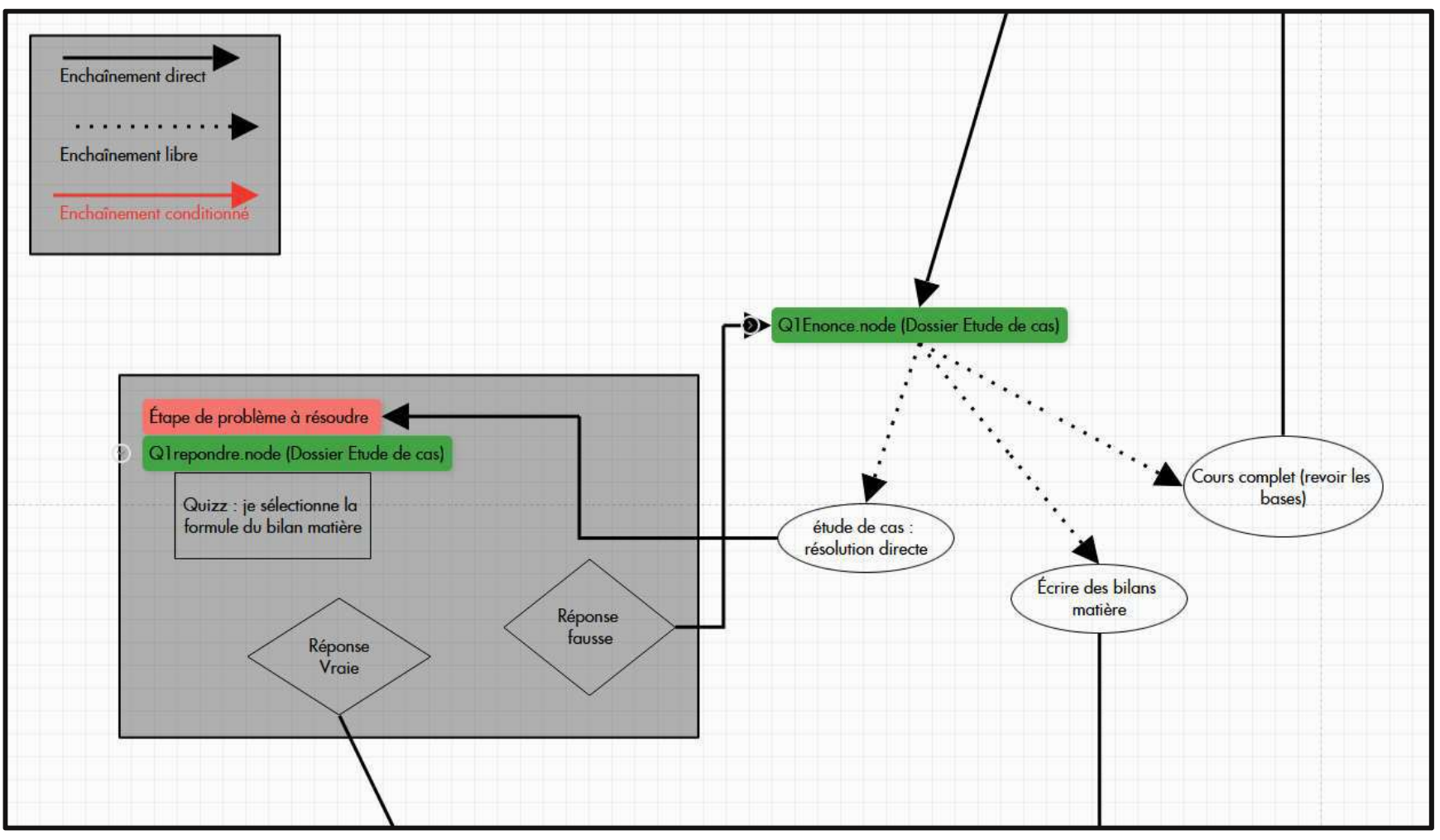

9

#### Collaboration (mode commentaire du serveur)

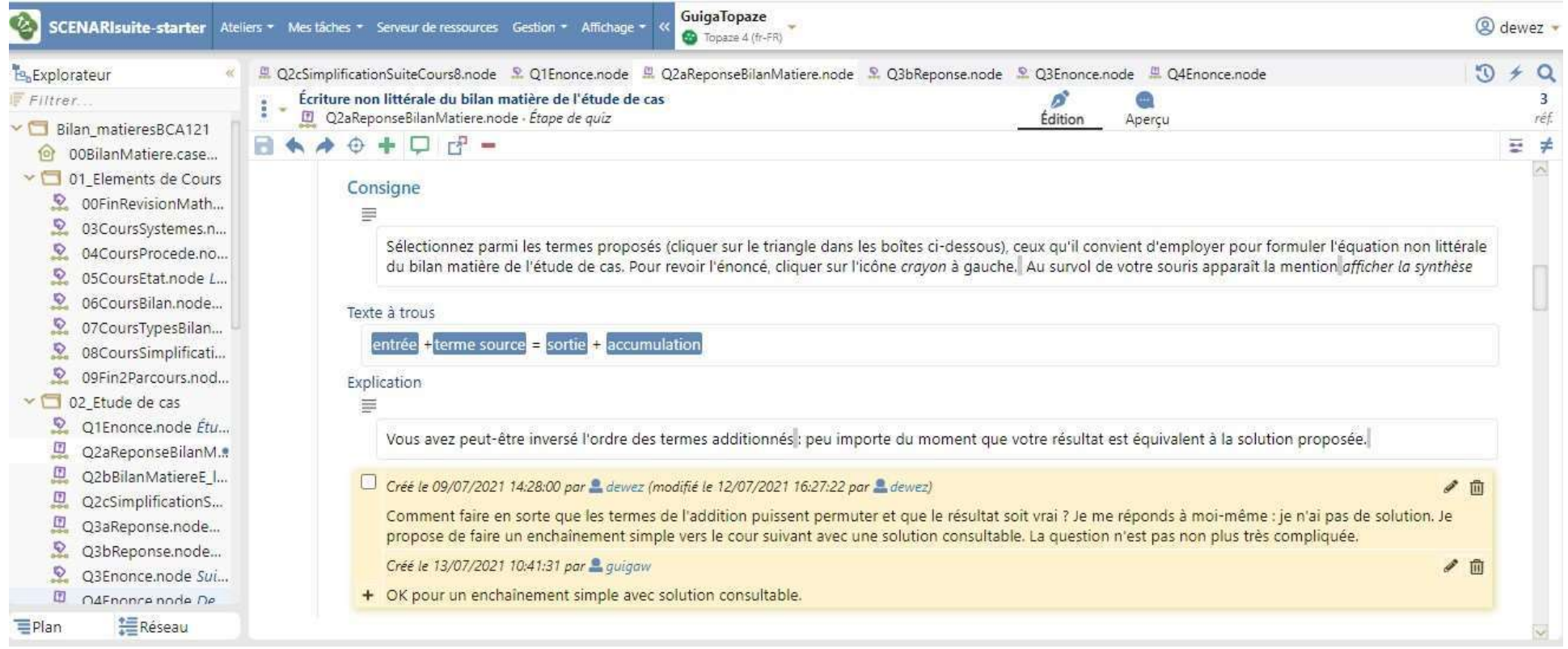

#### Écriture des bilans matière : méthodologie

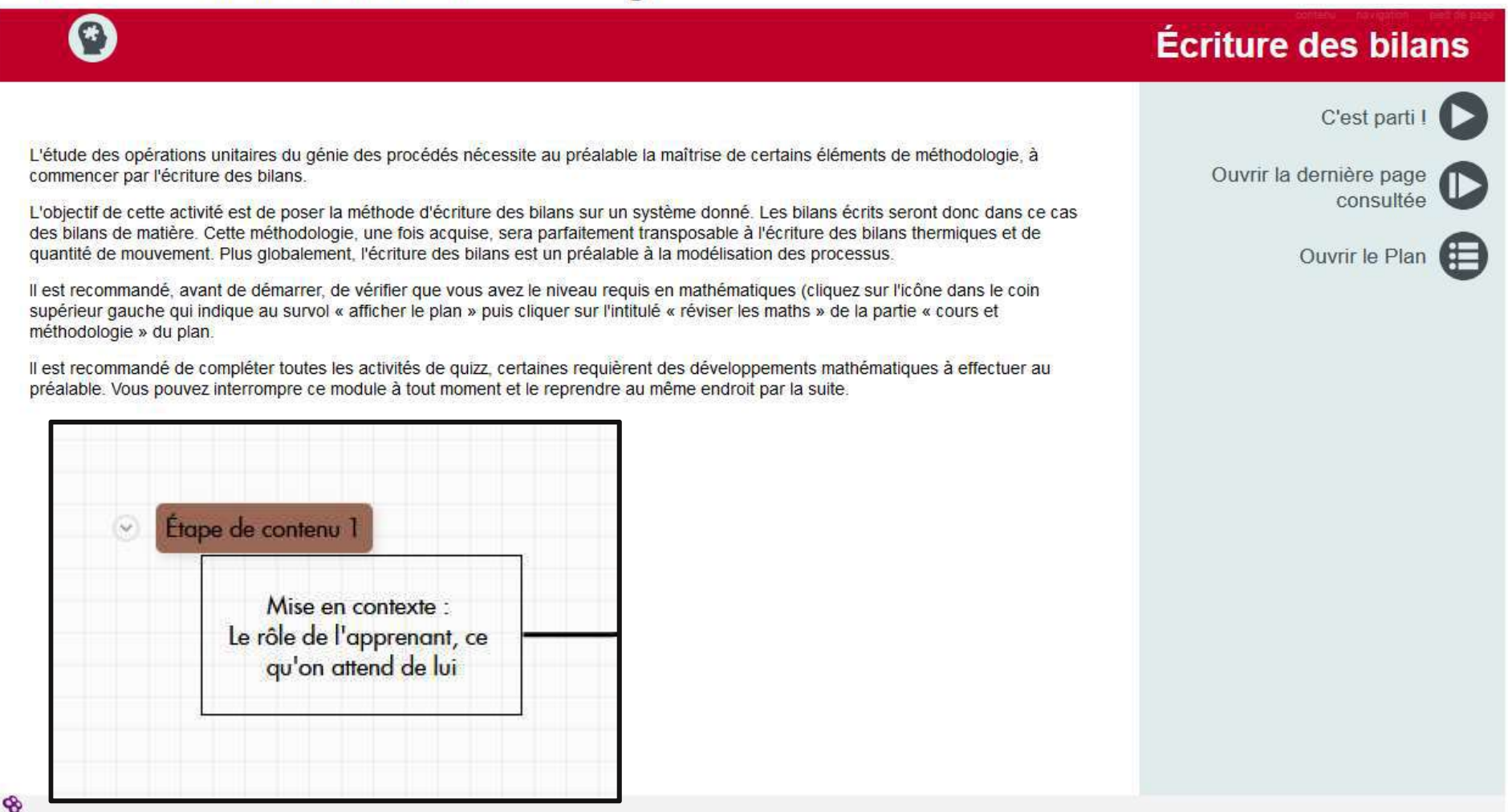

Écriture des bilans matière : méthodologie

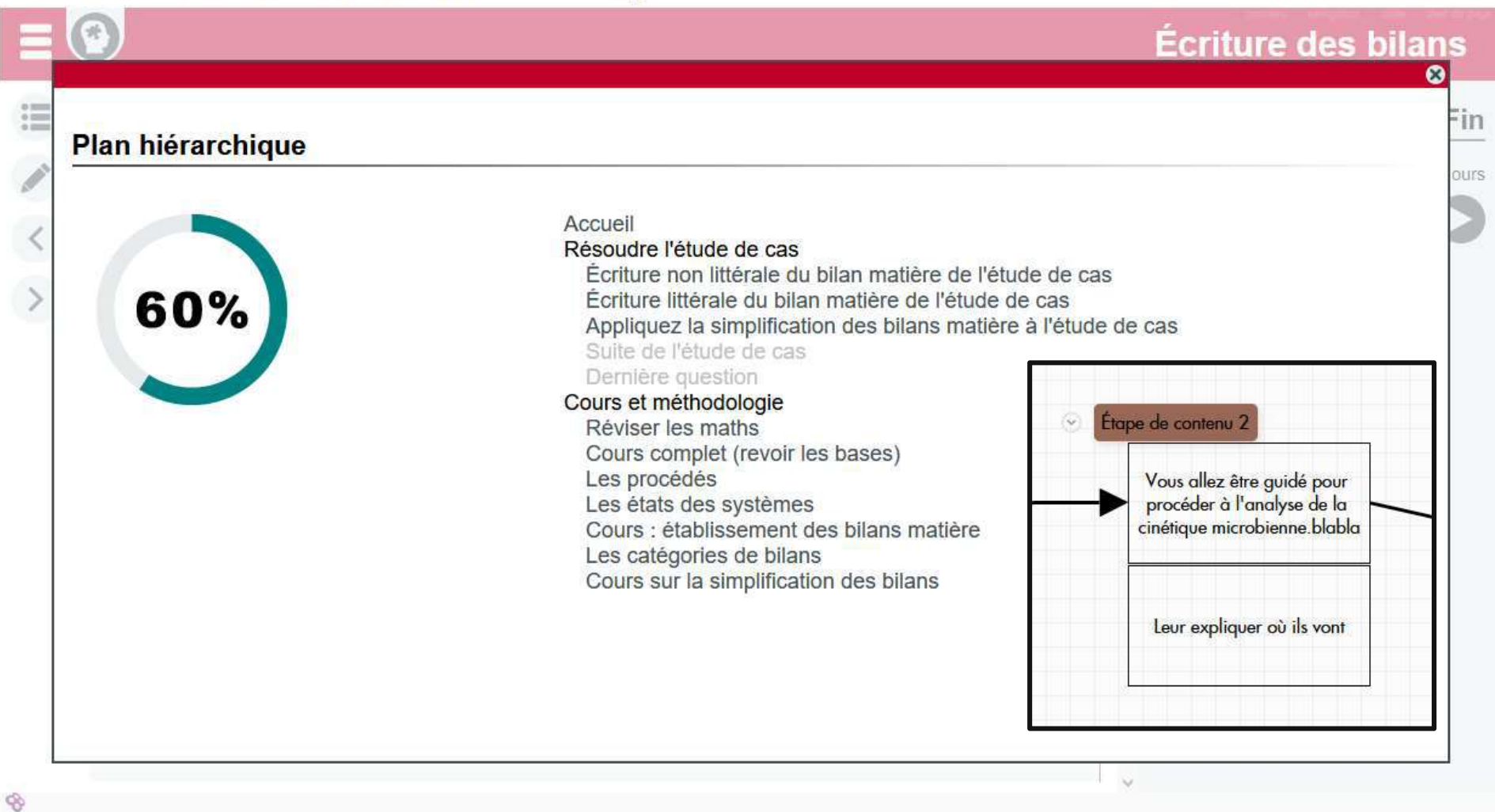

#### Écriture des bilans matière : méthodologie

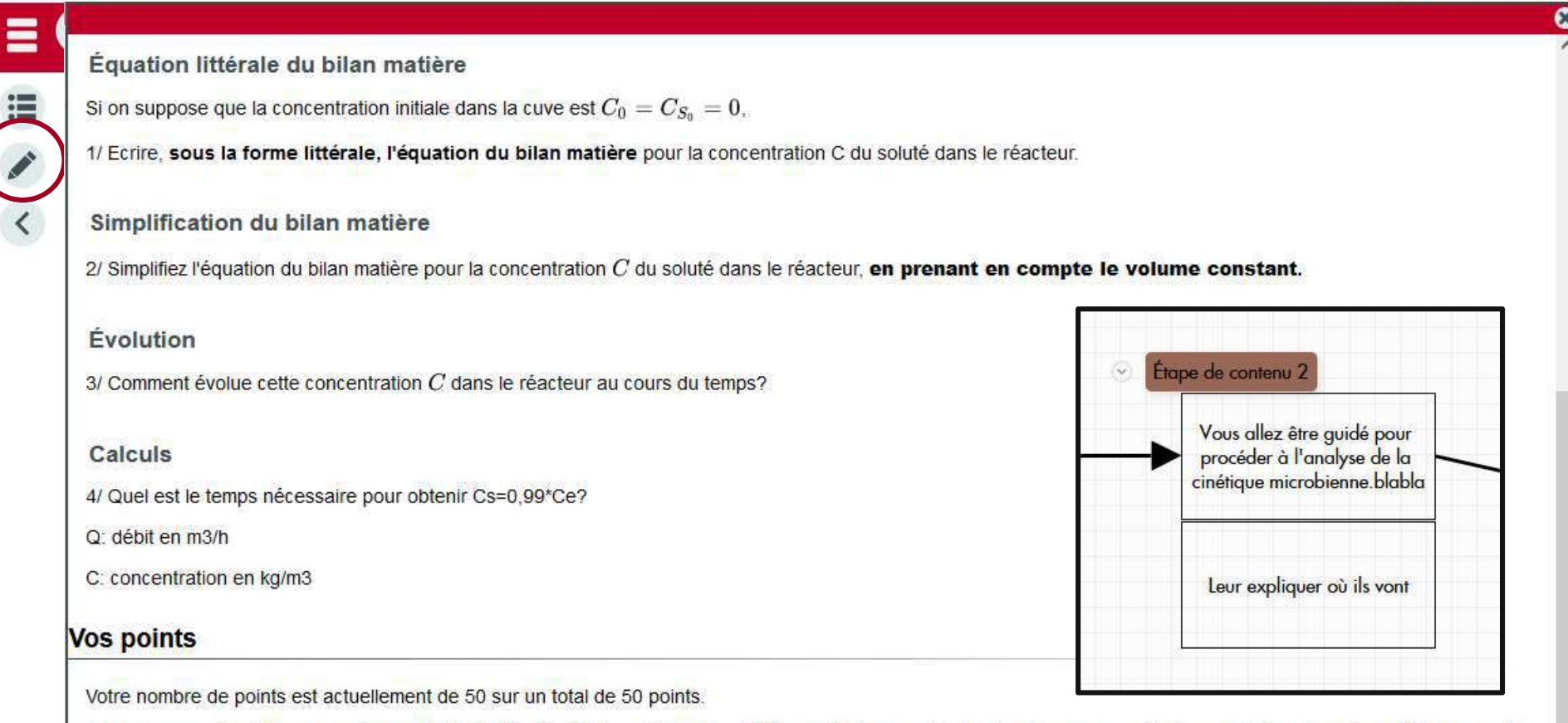

Vous pouvez voir votre progression en % du total de l'activité en cliquant sur l'icône qui indique « afficher le plan » au survol de la<br>Je la paésante facête ditativité

12

13

#### Écriture des bilans matière : méthodologie

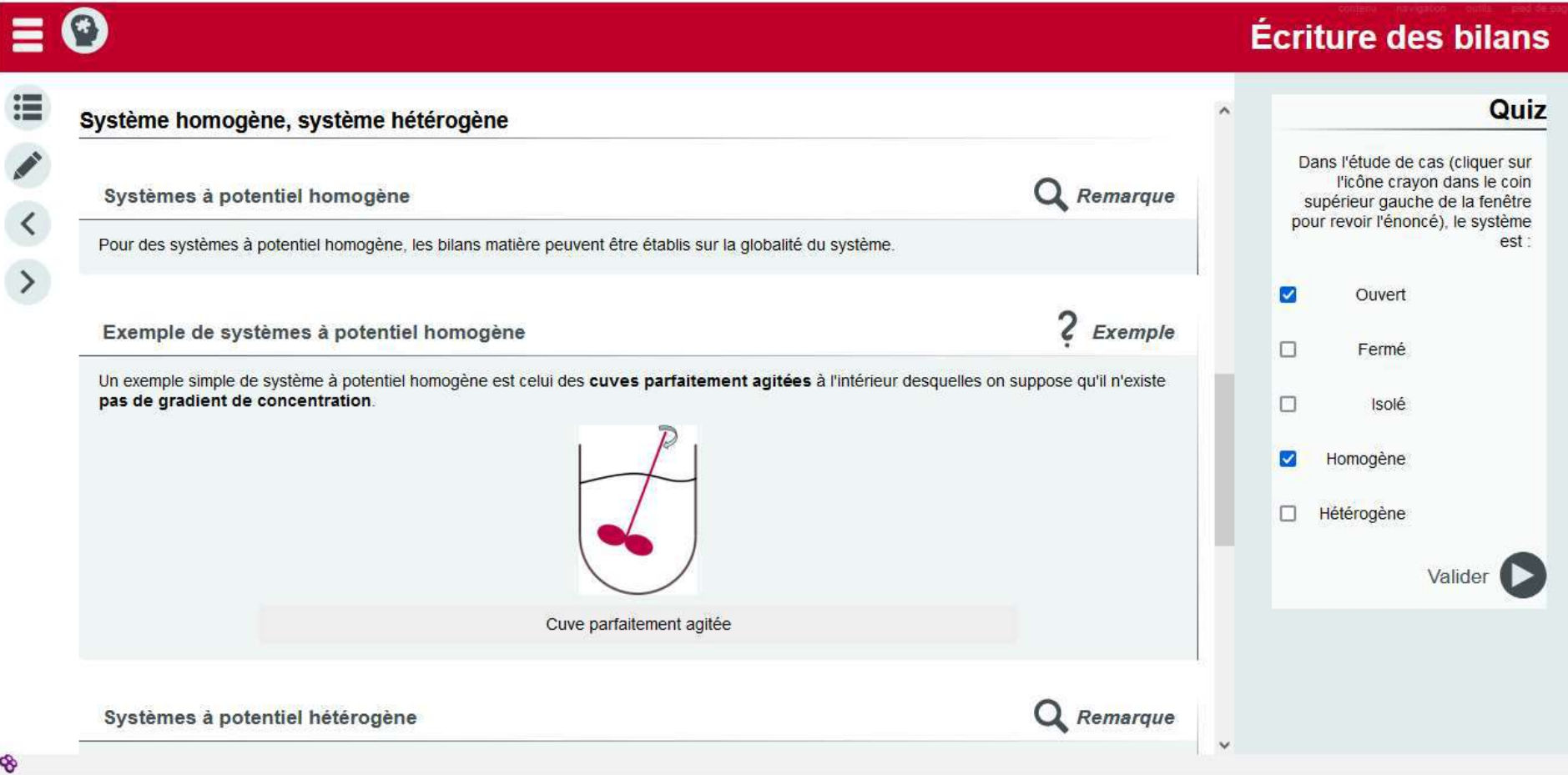

## Construction du module Écriture des bilans matière : méthodologie

00 FinRevisionMaths.node (dossiar Elements de co

Lien vers cours complet sur les intégrales

(niveau lycée)

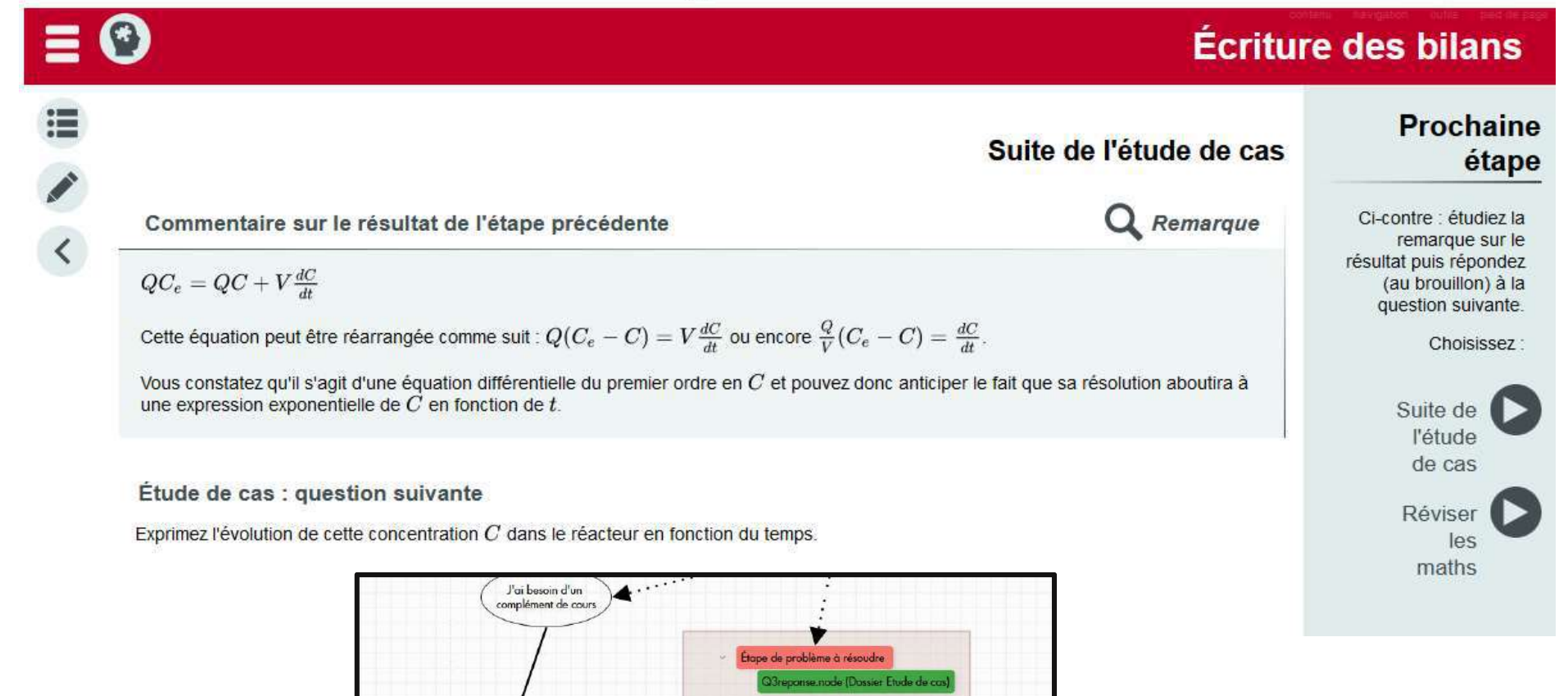

Réponse Vroie

Réponse

<u>1999 - Jan Stein Harry Harry Harry Harry Harry Harry Harry Harry Harry Harry Harry Harry Harry Harry Harry Har</u>

14

15

#### Écriture des bilans matière : méthodologie

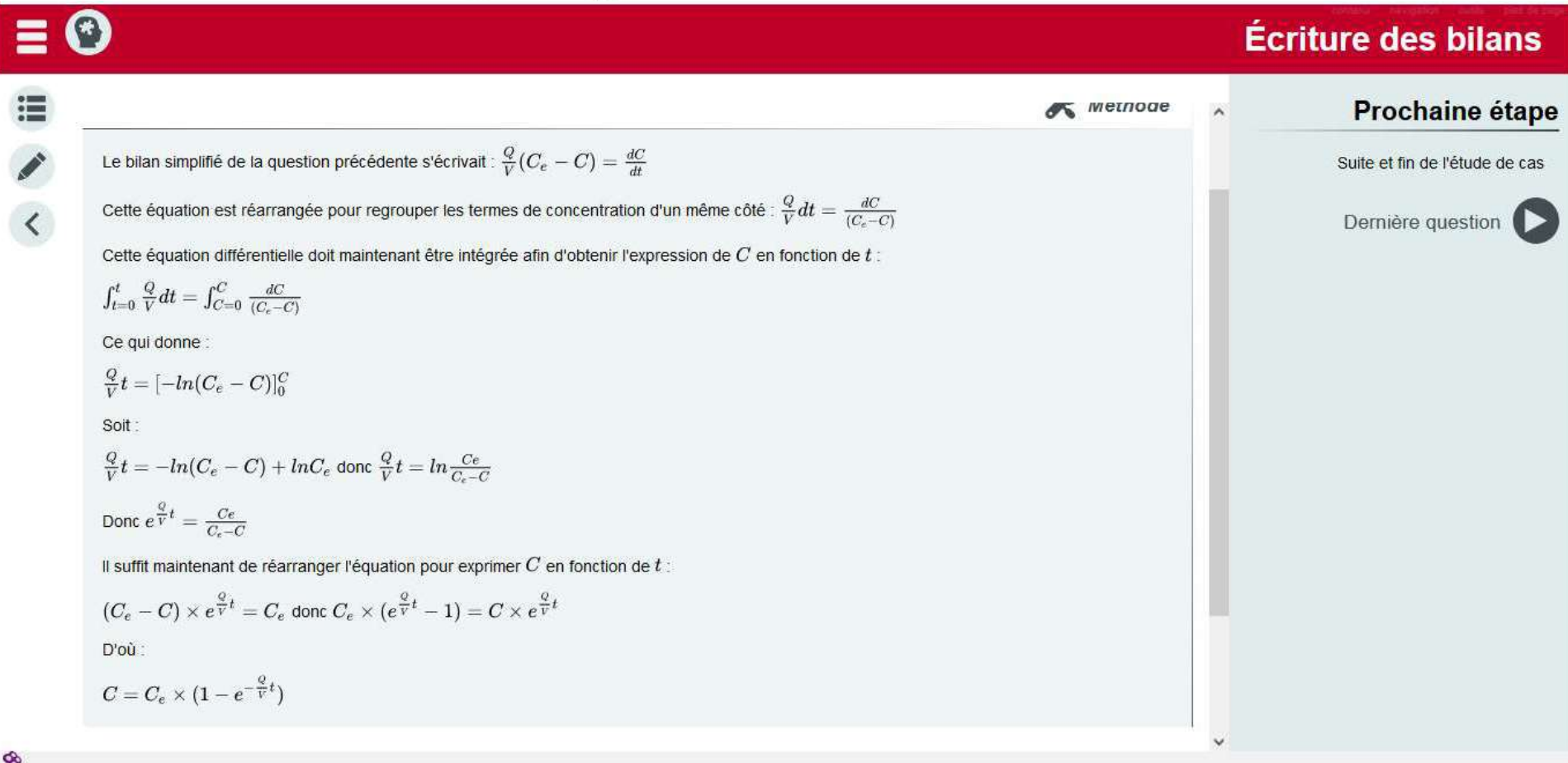

- **Décision de pondération du système de notes**
- Remontée des notes dans Moodle
- **Remontée du nombre de tentatives par élève**
- Remontée de la durée de chaque tentative

 Décision de pondération du système de notes

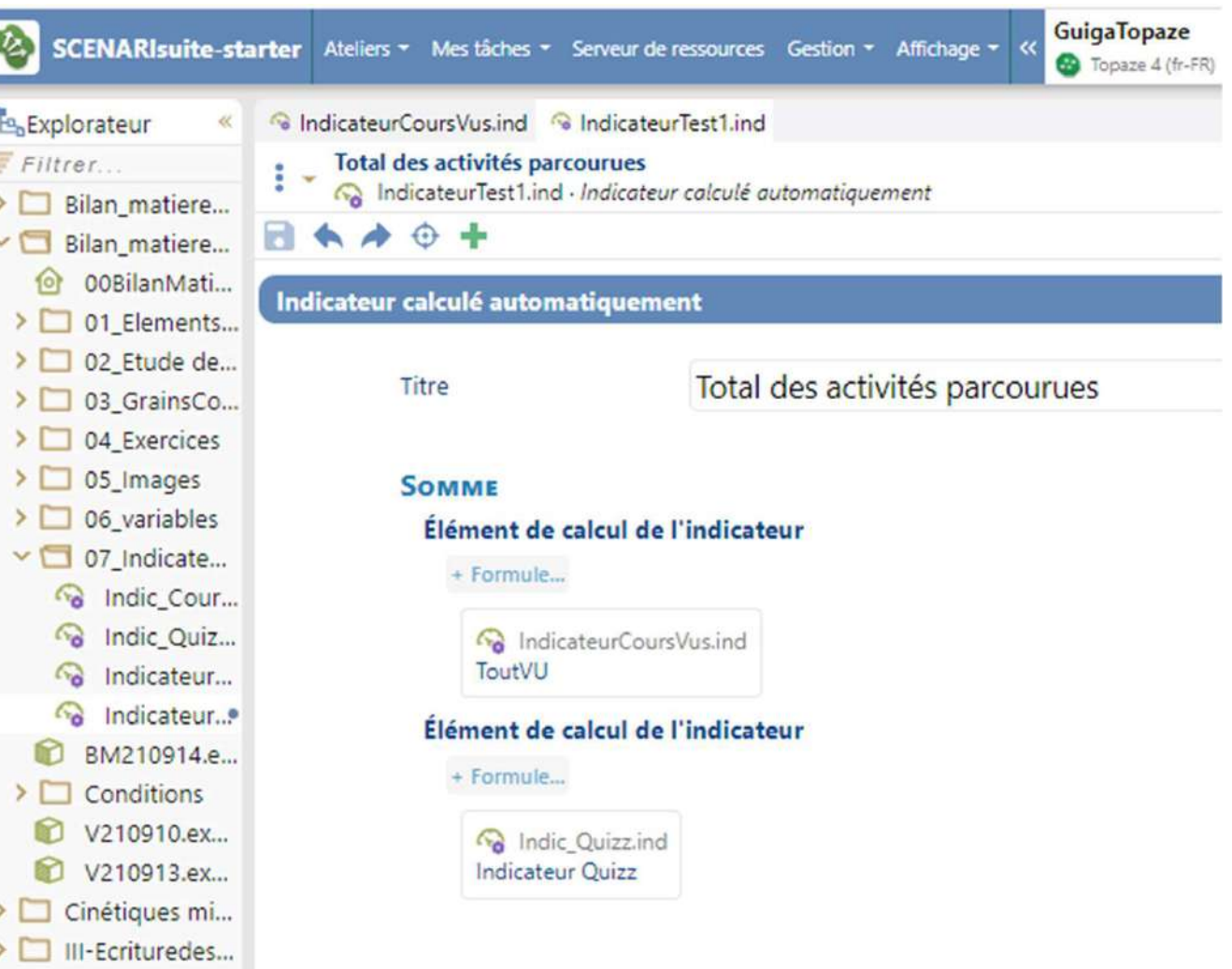

**Décision de** pondération<sup>8</sup> SCENARIsuite-starter du système **E** Explorateur de notes **Filtrer.**..

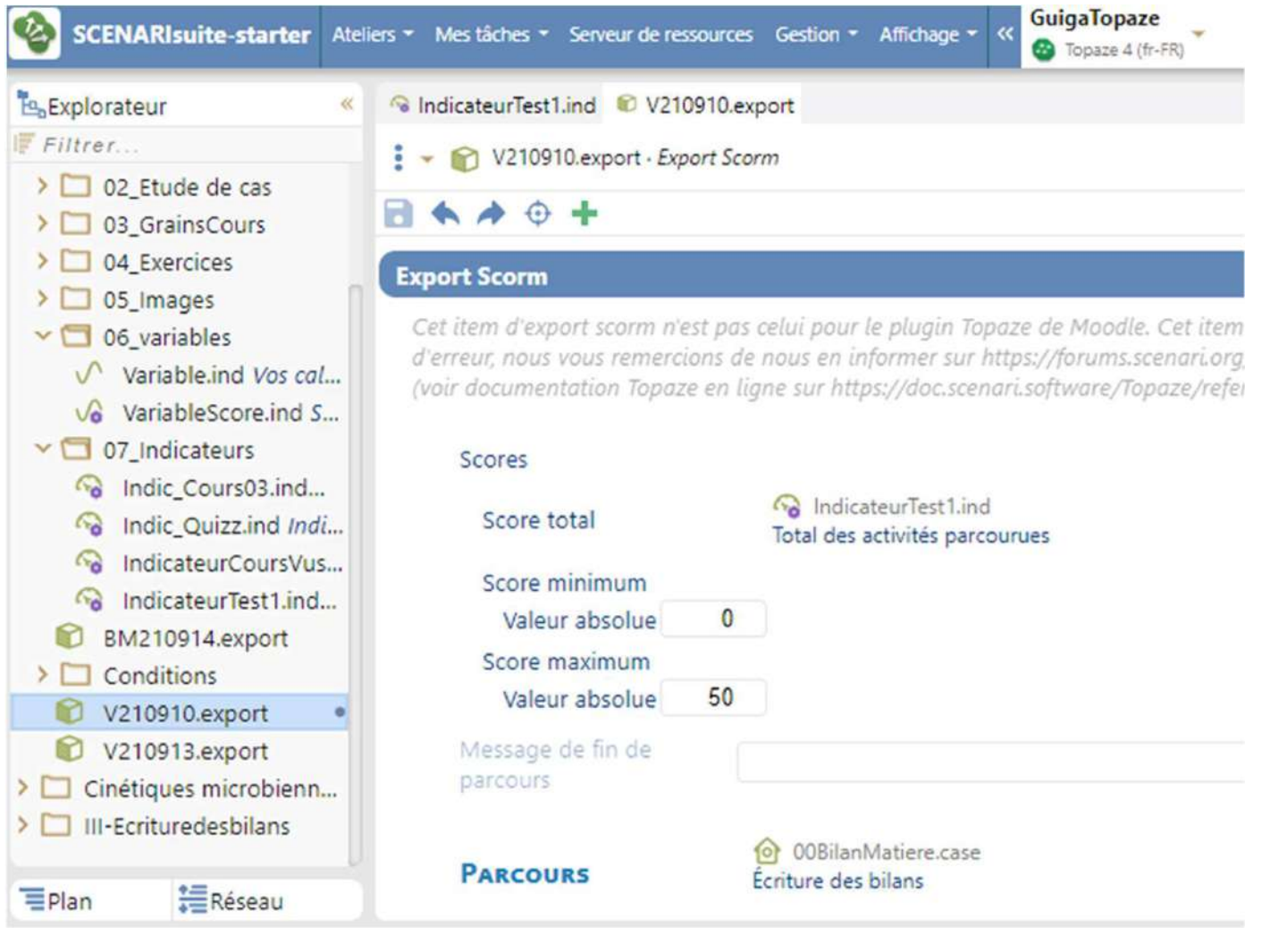

#### Paquetage Scorm

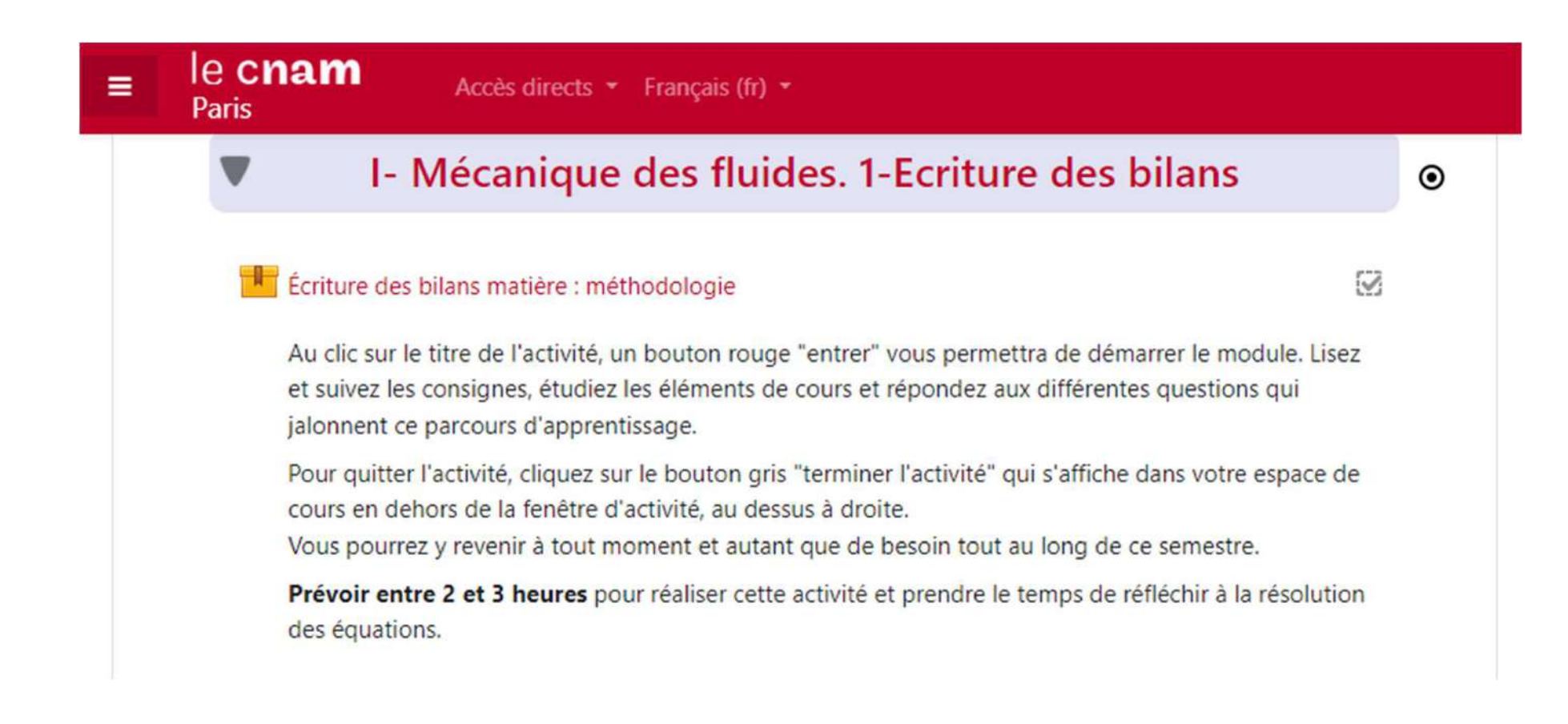

# Impacts pédagogiques Impacts péd<br>• Détection rapide des difficultés:<br>• Recueil d'informations sur les rythmes et r

- Messages d'élèves en difficulté, conformément à la consigne de début de module.
- <sup>20</sup><br>• Détection rapide des difficultés:<br>• Recueil d'informations sur les <u>rythmes et méthodes d'apprentissage très divers</u><br>• Recueil d'informations sur les <u>rythmes et méthodes d'apprentissage très divers</u><br>• Exemple 1: Exemple 1:

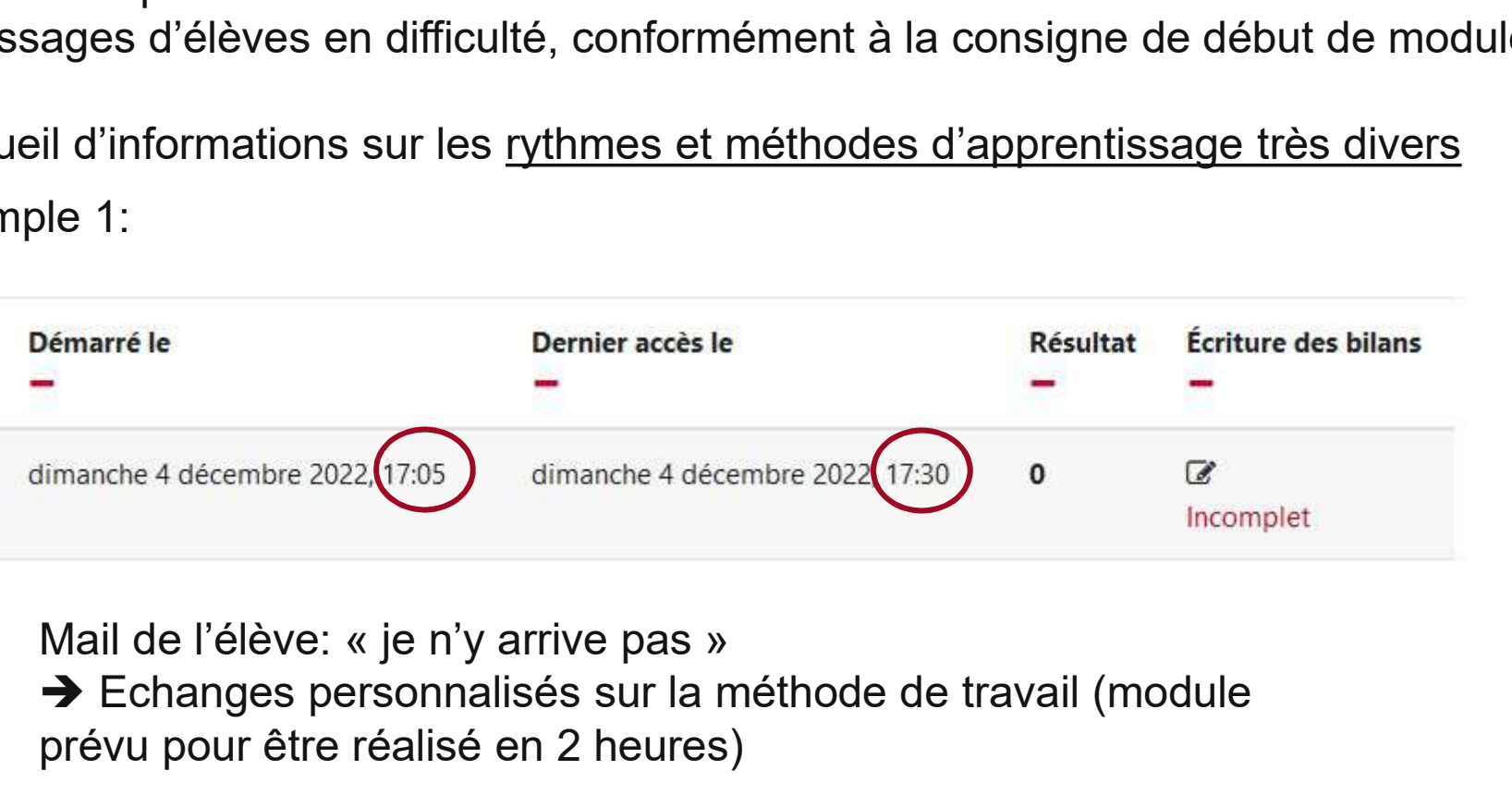

→ Echanges personnalisés sur la méthode de travail (module prévu pour être réalisé en 2 heures)

# Impacts pédagogiques

#### Exemple 2:

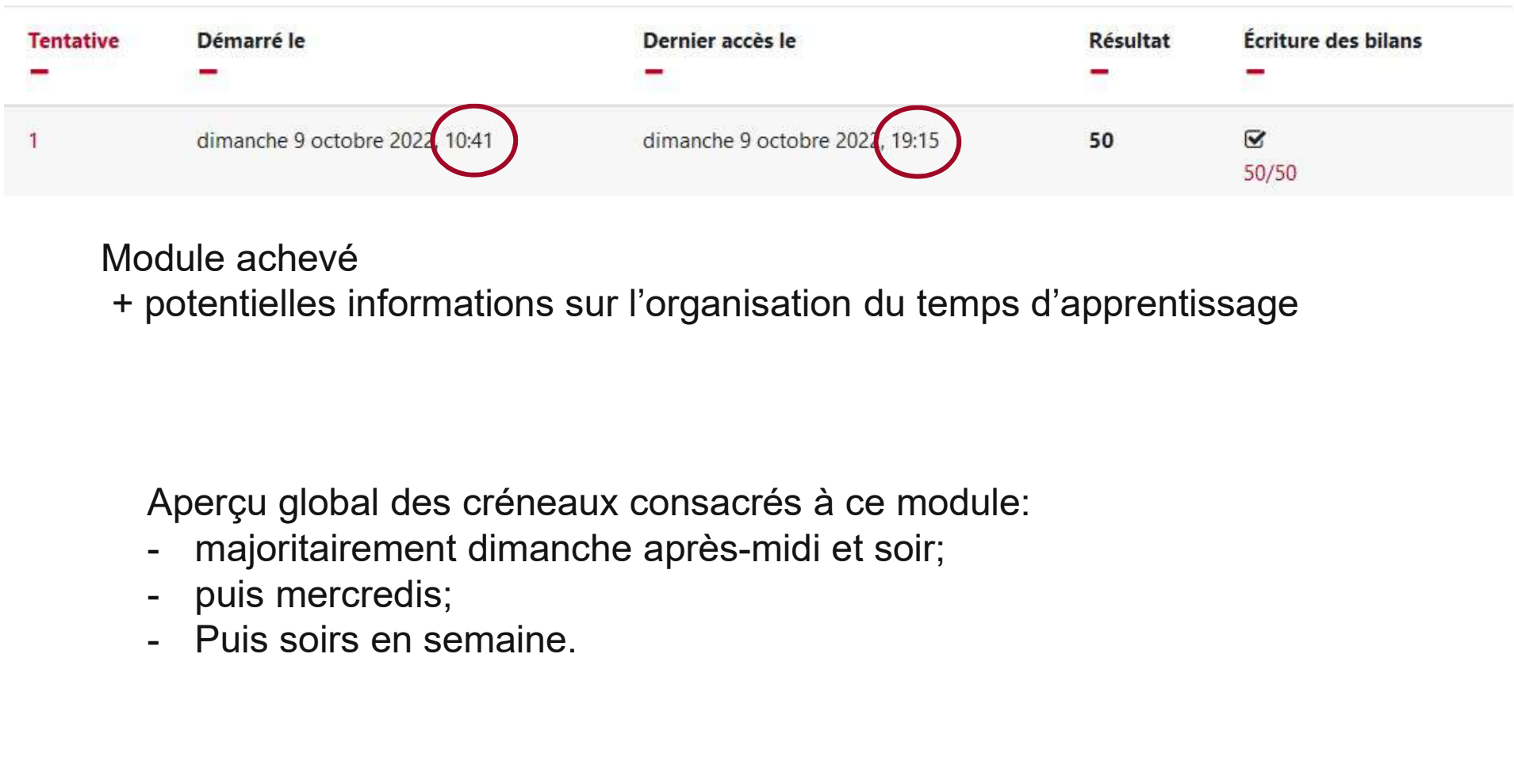

Module achevé

+ potentielles informations sur l'organisation du temps d'apprentissage

Aperçu global des créneaux consacrés à ce module:

- 
- 
- 

# Pour aller plus loin

- Un autre exemple au contenu plus dense de module Topaze en Génie des Procédés:
	-

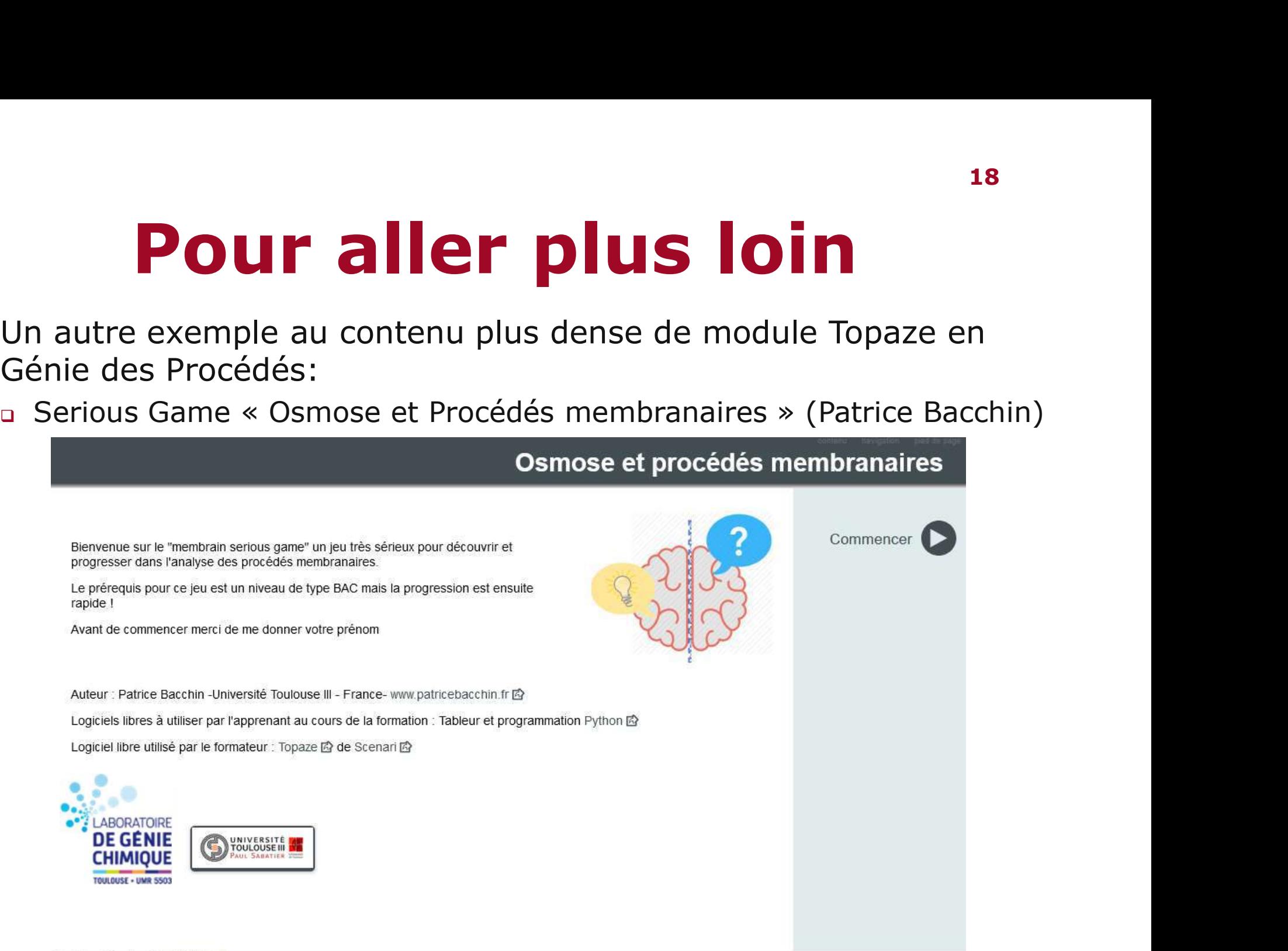